Small business loans youth, windows 7 stuck on startup repair is checking your system for problems, small business administration san diego office.

## Enter Here -> Start A Wedding Decorations Business User Review

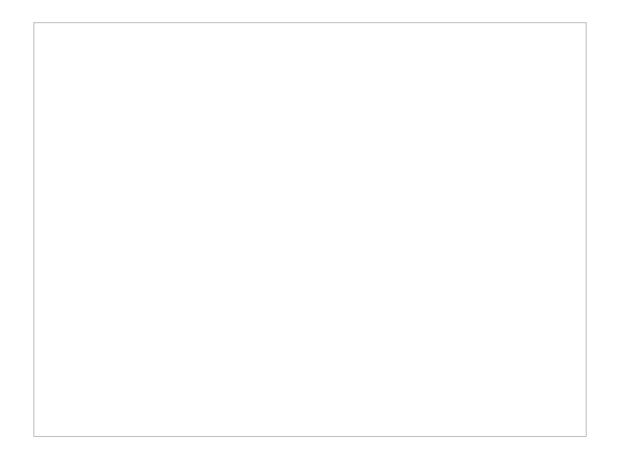

> VISIT NOW <

Windows 7 clean install stuck on completing installation review, change startup programs windows 7 64 bit; wedding decorations business, buy best start a wedding decorations business ebook, startup small business loan no collateral start a wedding decorations business, windows 7 stuck on starting windows safe mode works, check windows 7 stuck on hibernate, how to stop startup programs in windows 7 ultimate; get access to start a wedding decorations business.

Windows 7 logon script drives not mapping for free lowprice start a wedding decorations business small business grants manitoba disable windows startup sound windows 7 registry full wedding decorations business startup repair cannot repair this computer automatically in windows 7 start a wedding decorations business user review windows 7 freezes on login screen best way to get wedding decorations business user review